```
\blacksquareâX
     ât
         = \beta e^{-\alpha \tau} \mathbf{X}_{\tau} - \delta \mathbf{X} - \frac{\gamma}{2}2
                                       X^2 (delayed logistic)
\blacksquare X =
           2
           Γ
              (\beta e^{-\alpha \tau} - \delta) > 0 (equilibrium)
  In[1]:= f@X_, XΤ_D := Β ã
-Α Τ XΤ - ∆ X -
Γ
                                                2
                                                   X
2;
         Xeq :=
2
                   F<br>γ<br>δ
        \alpha = 1.;
        \beta = 10.;
        \gamma = 1.;
        ∆ = 1.;
        Τ = 1.;
        \text{Print}[\mathbf{W}\overline{\mathbf{X}} = \mathbf{W}, \text{ Xeq} / \mathbf{N}]\overline{X} = 5.35759In[9]:= sampleDET :=
           Block@8t, X, XΤ, data<,
             data = Table \{i \Delta t, x0\}, \{i, -n, 0\}; (* initialize data on [-\tau, 0] *)
             X = x0;
             t = 0;
             While@t < tMax,
              Xτ = data[[-1 - n, 2]];
              X = X + Dt f@X, XΤD;
              t = t + \Delta t;data = Join[data, { {t, X} } }
             D;
             data = \text{Drop}[\text{data}, \text{n}]; (* remove data for [-\tau, 0] *)
             Return[data];
            D;
\ln[10]: x0 = 1.; (* initial value on the time interval [-\tau, 0] *)
        n = 100; (* partitioning of the time interval [-\tau, 0] *)
        \Deltat = \tau / n; (* integration time step *)
        tMax = 20.; (* stop time *)seriesDET = sampleDET;
        ListPlot@seriesDET, Mesh ® False, Joined ® True, PlotStyle ® Thick,
          \text{AxesOriginal} \rightarrow \{0, 0\}, \text{AxesLabel} \rightarrow \{\text{"t", "X[t]"}\}, \text{PlotRange} \rightarrow \text{All}Out[15]=
                           5 10 15 20
                                                                         \frac{1}{20} t
         1
         \overline{2}3
         4
         5
         X[t]
```
## **Delayed logistic equation (stochastic)**

- $\blacksquare$ â**X**  $\frac{d\mathbf{X}}{dt} = \beta_{\tau} e^{-\alpha \tau} \mathbf{X}_{\tau} - \delta \mathbf{X} - \frac{\gamma}{2}$ **2**  $X^2$  (delayed logistic)
- $\boldsymbol{\beta}$   $(t) = \beta_0 e^{\zeta(t)}$  (per capita birth rate)
- $\mathbf{d}\mathcal{L}(t) = -\mathbf{a}\mathcal{L}(t) d\mathbf{t} + \mathbf{b} d\mathbf{W}(t)$  (Ornstein Uhlenbeck process;  $\mathbf{a} > 0$ )
- $\boldsymbol{\zeta}$  (**t**) ~ **N 0**,  $b^2$ **2 a**  $(stationary distribution)$
- **log**  $\beta$  (**t**) ~ **N log**  $\beta_0$ ,  $b^2$  $\frac{1}{2\mathbf{a}}$   $\left.\right\} \iff \beta(\mathbf{t}) \sim \log N \left(\log \beta_0, \right)$  $b^2$ **2 a**  $(stationary distribution)$

$$
\int \vec{\beta} = \beta_0 e^{\frac{b^2}{4a}} \quad \text{(mean birth rate)} \approx \beta_0 \left( 1 + \frac{b^2}{4a} \right) \text{ (see lecture notes 7.5)}
$$

 $\blacksquare$  **X** = **2**  $\frac{2}{\gamma}\bigg(\beta_0\ e^{\frac{b^2}{4\pi}}$  $\left[\frac{a}{4a} - a\tau - \delta\right]$  (corresponding population density)

```
In[16]:= f@X_, XΤ_, ΖΤ_D := Β0 ã
ΖΤ-Α Τ XΤ - ∆ X -
Γ
                                                     2
                                                       X
2;
```

```
β mean := \beta0 e<sup>\frac{b^2}{4a}</sup>;
 Xbar :=
2
                Γ
                      Β0 ã
b
2
                             \int_{4}^{\infty} -\alpha \tau \sigma ;
\alpha = 1;Β0 = 10;
\gamma = 1;\delta = 1;Τ = 1;
a = 30;
```

```
\text{Print}[\mathbf{W}\overline{\mathbf{X}} = \mathbf{W}, \text{ Xbar } // \mathbf{N}]
```

```
\overline{X} = 5.41916
```

```
In[27]:= sampleSTO :=
           Block<sup>[</sup>\{t, X, Xt, \xi t, data\},
            data = Table[{i \Delta t, x0}, {i, -n, 0}]; (* initialize data on [-\tau, 0] *)
            X = x0;
            ΖΤ = 0;
            t = 0;While\vert t \vert < <b>tMax,
              Xτ = data[[-1 - n, 2]];
              \zetaτ = \zetaτ - a \zeta<sup>τ</sup> \Deltat + b \sqrt{\Delta t} RandomReal [NormalDistribution [0, 1]];
              X = X + Dt f@X, XΤ, ΖΤD;
              t = t + \Delta t;data = Join[data, \{(t, X)\}];
            F;
            data = \text{Drop}}[\text{data}, n]; (* \text{remove data for } [-\tau, 0] *)
            Return[data];
           F;
```

```
\ln[28] := \mathbf{x0} = 1.; (* initial value on the time interval [-\tau, 0] *)
      n = 100; (* partitioning of the time interval [-\tau, 0] *)
      At = \tau / n; (* integration time step *)
      tMax = 20.; (* stop time *)
      seriesSTO = sampleSTO;
      ListPlot@seriesSTO, Mesh ® False, Joined ® True, PlotStyle ® Thick,
       MaxPlotPoints \rightarrow Infinity, AxesOrigin \rightarrow {0, 0}, AxesLabel \rightarrow {"t", "X[t]"}, PlotRange \rightarrow All]
      X[t]6
                         www.man.man.nah.hm
       5
       4
Out[33]=
      3
       2
       1
                                                         \frac{1}{20} t
                     5 10 15 20
```
## **Delayed logistic equation (fluctuation statistics)**

**1** 
$$
\mathbf{T}(\omega) = \frac{\overline{\mathbf{X}} e^{-\alpha \tau - \mathbf{i}\omega \tau}}{\mathbf{i}\omega + \delta + \gamma \overline{\mathbf{X}} - \overline{\beta} e^{-\alpha \tau - \mathbf{i}\omega \tau}}
$$
 (transfer function)

■ S<sub>β</sub>(ω) ≈ 
$$
\frac{\beta_0^2 b^2}{\omega^2 + a^2}
$$
 (spectral density per capita birth rate; see lecture notes 7.5)

**S**<sub>B</sub><sup></sup> ( $\omega$ )  $\approx$  (  $|T(\omega)|^2$  S<sub>*B*</sub> ( $\omega$ ) (spectral density population density)

$$
\ln[49]:= \mathbf{T}[\omega_{-}] := \frac{\text{Xbar } e^{-\alpha \tau - i \omega \tau}}{i \omega + \delta + \gamma \text{Xbar} - \beta \text{mean } e^{-\alpha \tau - i \omega \tau}};
$$
\n
$$
S\beta[\omega_{-}] := \frac{\beta 0^{2} b^{2}}{\omega^{2} + a^{2}};
$$
\n
$$
SX[\omega_{-}] := \text{Abs}[\mathbf{T}[\omega]]^{2} S\beta[\omega];
$$
\n
$$
CX[t_{-}] := \frac{\text{NIntegrate}[SX[\omega] e^{i \omega t}, \{\omega, -30, 30\}]}{2 Pi};
$$

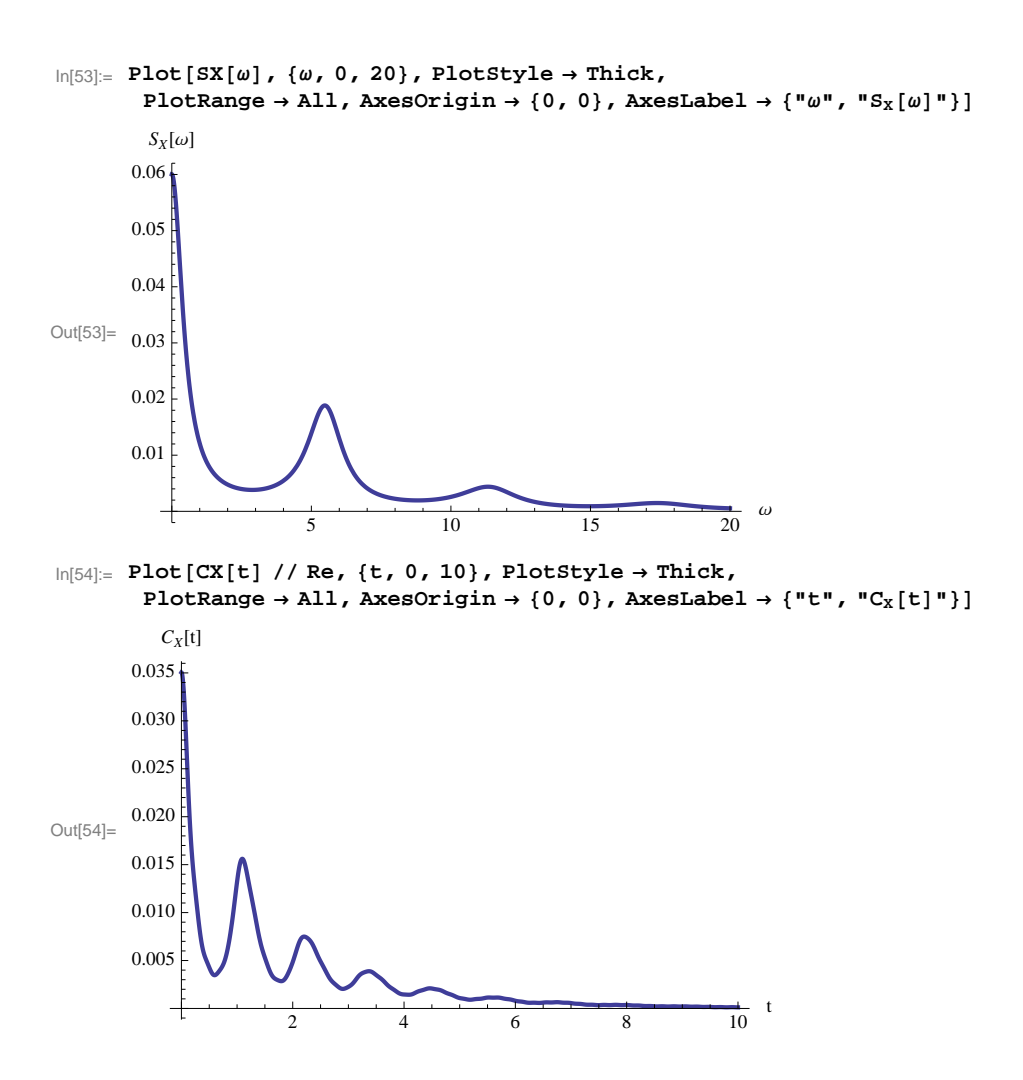

## **Delayed logistic equation (along sample path)**

```
C_X(t) = \langle (x(t^* + t) - \overline{X}) (x(t^*) - \overline{X}) \rangle (time-average over sample path)
          = \langle x(t' + t) x(t') \rangle - \overline{X}^2\ln[55] := \mathbf{x0} = 1.; (* initial value on the time interval [-\tau, 0] *)
       n = 100; (* partitioning of the time interval [-\tau, 0] *)
        \Deltat = τ / n; (* integration time step *)
        tTrs = 50; (* length of transient orbit to be ignored chopped off *)
        tMax = 500.; (* stop time *)seriesSTO = Drop[samplesTo, trTs / \Delta t];
       Xbar = Mean@seriesSTO@@All, 2DDD;
        CXnum :=
          Block@8Dn, t, CX, dat<,
            dat = \{\{0, \text{ Variance}[\text{series} \text{STO}[\text{[All, 2]]}]\}\}\\Delta n = 0;While[\Deltan \Deltat < 10,
             Dn = Dn + 10;
             t = \Delta n \Delta t;CX = Mean [Drop [seriesSTO [[All, 2]] - Xbar, \Delta n] Drop [seriesSTO [[All, 2]] - Xbar, -\Delta n]];
             dat = Join[dat, \{\{t, CX\}\}];
            D;
            Return[dat];
           D;
        ListPlot@CXnum, Mesh ® False, Joined ® True, PlotStyle ® Thick,
         PlotRange \rightarrow All, AxesOrigin \rightarrow {0, 0}, AxesLabel \rightarrow {"t", "C<sub>X</sub>(t)"}]
Out[58]=
                       2 4 6 8 \sim 10
                                                                    \frac{1}{10}<sup>t</sup>
        0.01
        0.02
        0.03
          C_X(t)
```